## **SERVIÇO PÚBLICO FEDERAL**

**MEC / SETEC**

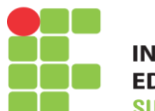

**INSTITUTO FEDERAL DE EDUCAÇÃO, CIÊNCIA E TECNOLOGIA** -RIO-GRANDENSE

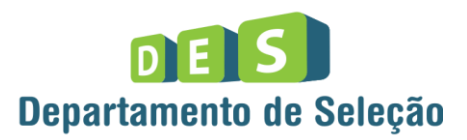

## CIDADES CHARQUEADAS **INSTRUÇÕES GERAIS**

- 1 Este caderno de prova é constituído por 40 (quarenta) questões objetivas.
- 2 A prova terá duração máxima de 04 (quatro) horas.
- 3 Para cada questão, são apresentadas 04 (quatro) alternativas (a b c d). **APENAS UMA delas** responde de maneira correta ao enunciado.
- 4 Após conferir os dados, contidos no campo Identificação do Candidato no Cartão de Resposta, assine no espaço indicado.
- 5 Marque, com caneta esferográfica azul ou preta de ponta grossa, conforme exemplo abaixo, no Cartão de Resposta – único documento válido para correção eletrônica.

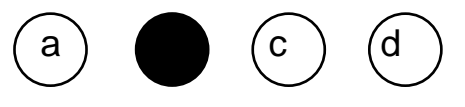

- 6 Em hipótese alguma, haverá substituição do Cartão de Resposta.
- 7 Não deixe nenhuma questão sem resposta.
- 8 O preenchimento do Cartão de Resposta deverá ser feito dentro do tempo previsto para esta prova, ou seja, 04 (quatro) horas.
- 9 Serão anuladas as questões que tiverem mais de uma alternativa marcada, emendas e/ou rasuras.
- 10 O candidato só poderá retirar-se da sala de prova após transcorrida 01 (uma) hora do seu início.

## **BOA PROVA!**

**CONHECIMENTOS ESPECÍFICOS**

**1.** Selecione a alternativa que mostra a saída gerada pela execução do seguinte código, escrito na linguagem Java.

```
import java.util.Set;
import java.util.TreeSet;
public class MinhaClasse {
       public static void main(String[] args) {
              Set<String> a = new TreeSet \nightharpoonup ();a.add("Cachorro");
              a.add("Gato");
              a.add("Arara");
              a.add("Cachorro");
              a.add("Gato ");
              for(String b : a)
                      System.out.print(b);
              System.out.print(a.size());
       }
}
```
Assinale a alternativa correta:

- a) AraraCachorroGato3
- b) CachorroGatoAraraGato 4
- c) AraraCachorroGatoGato 4
- d) CachorroGatoAraraCachorroGato5
- **2.** Considere as seguintes afirmações sobre a linguagem de programação Java.
- I. Dentro de uma estrutura de repetição, a instrução \_\_\_\_\_\_\_\_\_\_\_\_\_\_ , quando executada, ignora as instruções restantes no corpo da estrutura, e automaticamente prossegue com a próxima iteração.
- II. A instrução \_\_\_\_\_\_\_\_\_\_\_ , quando usada, faz parte da assinatura de um método, e determina que um trecho de código que execute este método deve obrigatoriamente capturar uma possível exceção que o método lance.

Assinale a alternativa que preenche as lacunas corretamente:

- a) break e throw.
- b) continue e throw.
- c) break e throws.
- d) continue e throws.
- **3.** Sobre a linguagem de programação Java, em relação à utilização de classes abstratas, assinale a afirmação CORRETA:
- a) Todos os métodos de uma classe abstrata devem ser implementados por uma subclasse abstrata.
- b) Uma classe abstrata que não possui métodos abstratos pode ser instanciada.
- c) Uma classe abstrata pode definir métodos abstratos que devem ser implementados pelas subclasses concretas.
- d) Uma classe concreta que estende uma classe abstrata deve sobrescrever todos os métodos da classe abstrata.
- **4.** Selecione a alternativa que mostra a saída gerada pela execução do seguinte código, escritona linguagem Java.

```
public class MinhaClasse {
      String a = new String();
       public MinhaClasse(String a) \{a = a\}public static void main(String[] args) {
             String v = "ava";MinhaClasse a = new MinhaClasse(v);v = "J" + a.a;System.out.println(v);
       }
}
```
- a) Null.
- b) J.
- c) Ava.
- d) Java.
- **5.** Sobre a linguagem de programação Java, utilizar a palavra reservada *final* na declaração de um método serve para indicar que:
- a) O método é abstrato.
- b) O método é um construtor.
- c) O método não pode ser sobrescrito.
- d) Seus parâmetros serão tratados no escopo do método como constantes.

**6.** Sobre a utilização de métodos construtores na linguagem de programação Java, selecione a afirmação CORRETA em relação ao trecho de código a seguir.

```
public class MinhaClasse {
       String a;
       String b;
       public MinhaClasse() {
              super("a", "b");
       }
       public MinhaClasse(String v1) {
              super(v1, "b");
       }
       public MinhaClasse(String v1, String v2) {
              a = v1;
       }
}
```
- a) O construtor padrão só pode ser definido caso não haja outros métodos construtores definidos pela classe.
- b) O terceiro construtor, que recebe dois parâmetros, deve obrigatoriamente inicializar o atributo *b*da classe.
- c) A palavra *super*, utilizada como primeira instrução de um método construtor, serve para chamar outro construtor da mesma classe, permitindo dessa forma, escrever o código de construção comum uma única vez.
- d) Ocorrerá um erro de compilação.

**7.** Sobre a linguagem de programação Java, em relação à utilização de *Threads*, assinale a alternativa que contém a saída para o programa a seguir.

```
public class MinhaClasse extends Thread {
      static intcontador = 0;
       @Override
      public void run() {
              for (int i = 0; i < 5; i++)
                     ++contador;
      }
      public static void main(String[] args) {
              Thread t = new MinhaClasse();
              try {t.start();} catch (Exception e) {System.out.print("Erro 1.");}
              try \{t.join();\} catch (Exception e) \{ System.out.print("Erro 2."); \}try \{t.start();\} catch (Exception e) \{ System.out.print("Erro 3."); \}try {t.join(); } catch (Exception e) { System.out.print("Erro 4."); }
              System.out.print(MinhaClasse.contador);
      }
}
```
4

Assinale a resposta correta:

- a) Erro 2.5
- b) Erro 3.5
- c) 5
- d) 10
- **8.** Em relação a comunicações baseadas em *Socket* na linguagem de programação Java, selecione a afirmação CORRETA.
	- I. Classes que se comunicam por Socket devem obrigatoriamente implementar uma *Thread*.
	- II. A classe *InetAddress*serve para representar um endereço IP (*Internet Protocol*).
	- III. Ao instanciar a classe *ServerSocket*, um de seus métodos construtores recebe por parâmetro o endereço IP (*Internet Protocol*) e o número da porta de conexão do servidor.
	- IV. Objetos só podem ser enviados pela rede caso sejam serializáveis.

Estão CORRETAS as afirmativas:

- a) I e III apenas.
- b) II e IV apenas.
- c) II, III e IV apenas.
- d) I, II, III e IV.
- **9.** Selecione a alternativa que mostra a saída gerada pela execução do seguinte código, escritona di anno 1992 - Serie di Bavara di Bavara di Bavara di Bavara di Bavara di Bavara di Bavara di Bavara

```
public class MinhaClasse {
       public static void main(String[] args) {
              Midia[] I = \{ new DVD(), new BluRay(), new DVD() \};
              for (Midia m : I) \{if (m instanceof DVD) { System.out.print("DVD,"); }
                     if (m instanceofProduto) { System.out.print("Produto,"); }
              }
}
}
class DVD implements Produto { }
class BluRay extends DVD { }
interface Produto extendsMidia { }
interfaceMidia { }
```
- a) DVD, DVD,
- b) DVD, DVD, DVD,
- c) DVD, produto, produto, DVD, produto,
- d) DVD, produto, DVD, produto, DVD, produto,

**10.**Selecione a alternativa que mostra a saída gerada pela execução do seguinte código, escritona linguagem Java.

```
public class MinhaClasse {
       public static void main(String[] args) {
              String v = null;
              try {
                     int a = Integer.parseInt(v);System.out.print("Valor=" + a +".");
              } finally {
                     if (v.isEmpty()) {
                            System.out.print("Erro.");
                     }
                     System.out.println("Fim.");
              }
       }
}
```
- a) Será exibido o conteúdo da pilha de exceção.
- b) Valor=0. Fim.
- c) Erro. Fim.
- d) Fim.

**11.**Selecione a alternativa que mostra a saída gerada pela execução do seguinte código, escritona linguagem Java.

```
public class MinhaClasse {
       String a, b;
       void a(String a, String b) {
              a = a;
              b = b;
       }
      void t() {
              String tmp = a;
              a = b;
              b = \text{tmp};}
       public static void main(String[] args) {
              MinhaClassemc = new MinhaClasse();
              mc.a("Java", "7.0");
              mc.t();
              mc.a = "7.1";mc.t();
              System.out.print(mc.a + " " + mc.b);
       }
}
```
- a) .1 Java
- b) Java 7.1
- c) null 7.1
- d) nullnull

**12.**Analise as seguintes afirmações abaixo sobre processos em sistemas operacionais:

- I. Um processo é um programa em execução que possui um espaço de endereçamento, uma lista de posições de memória que esse processo pode ler e escrever.
- II. A multiprogramação em sistemas operacionais é possível de ser implementada apenas através de um computador com múltiplos processadores.
- III. Durante a sua existência, um processo pode assumir o estado bloqueado, o qual significa que ele não está sendo executado no momento somente porque todos os processadores estão ocupados por outros processos.

Segundo TANENBAUM na obra Sistemas Operacionais Modernos. 3.ed. Editora Pearson Prentice Hall, 2010, está(ão) CORRETA(s) a(s) afirmativa(s):

- a) Apenas I
- b) Apenas III
- c) Apenas I e II
- d) Apenas I e III
- **13.**Assinale a alternativa que contém o comando usado no sistema operacional Linux para exibir dados sobre os processos em execução:
- a) proc
- b) lpr
- c) top
- d) ps
- **14.**Considere a seguinte sequência de comandos executada com sucesso no interpretador de comandos (shell) de um sistema operacional Linux:

fulano@ubuntu:~\$ mkdir dir1 fulano@ubuntu:~\$ cd dir1 fulano@ubuntu:~\$ mkdir 2 fulano@ubuntu:~\$ cd ..

Assinale a alternativa contendo o comando que, ao ser executado imediatamente após a sequência de comandos acima, apaga o diretório dir1 com sucesso. Considere que os diretórios dir1 e dir2 possuem permissão total para quem vai executar o comando.

- a) rmdir dir1
- b) rmdir -f dir1
- c) rm -R dir1
- d) rm -f dir1
- **15.**Existem vários algoritmos para a escolha de páginas a substituir na memória, visando reduzir a frequência de falta de páginas, que levam em conta alguns dos fatores acima enumerados. Assinale a alternativa abaixo que NÃO contém um algoritmo para troca de páginas na memória:
- a) Algoritmo do envelhecimento.
- b) Algoritmo FIFO.
- c) Algoritmo da segunda chance.
- d) Algoritmo SJF.

**16.**Em sistemas operacionais, o algoritmo MRU é usado para:

- a) Escalonar processos.
- b) Trocar páginas na memória.
- c) Gerenciar acessos concorrentes ao disco rígido.
- d) Criptografar.
- **17.**Segundo TANENBAUM na obra *Sistemas Operacionais Modernos. 3.ed. Editora Pearson Prentice Hall, 2010,* em qual das quatro camadas do software de E/S (entrada e saída) de um sistema operacional se realiza o cálculo de trilha, setor e cabeçote para uma leitura de disco?
- a) Tratadores de interrupção.
- b) Drivers do dispositivo.
- c) Software de E/S independente de dispositivo.
- d) Software de E/S do espaço do usuário.
- **18.** TANENBAUM na obra Sistemas Operacionais Modernos. 3.ed. Editora Pearson Prentice Hall, 2010, quando se refere a processadores, afirma que:
	- I. Possuem um conjunto específico de instruções que são capazes de executar.
	- II. Possuem registradores internos para armazenar resultados temporários.
	- III. Normalmente possuem um registrador chamado contador de programa, que contém o endereço de memória da próxima instruçãoa ser buscada.

Está(ão) CORRETA(S) a(s) afirmativa(s):

- a) Apenas I
- b) Apenas II
- c) Apenas I e II
- d) I, II e III
- **19.**Segundo SILBERSCHATZ *et al* na obra *Fundamentos de Sistemas Operacionais. 8. ed.Editora Sagra Luzzato, 2010,* o esquema de gerenciamento de memória chamado paginação
	- I. Permite que o espaço de endereçamento físico de um processo não seja contíguo.
	- II. Evita a fragmentação externa.
	- III. Evita a necessidade de compactação.

Está(ão) CORRETA(S) a(s) afirmativa(s):

- a) Apenas I
- b) Apenas II
- c) Apenas I e II
- d) I, II e III
- **20.**Depois de criado, um processo começa a executar e a realizar seu trabalho. SegundoTANENBAUM na obra *Sistemas Operacionais Modernos. 3.ed. Editora Pearson Prentice Hall, 2010,*qual das seguintes condições de término é causada pela execução de uma instrução ilegal, referência à memória inexistente ou divisão por zero?
- a) Saída normal.
- b) Saída por erro.
- c) Erro fatal.
- d) Cancelamento por outro processo.
- **21.**Na linguagem PHP, o operador de resolução de escopo permite acesso a propriedades ou métodos estáticos, constantes e sobrecarregados de uma classe. Assinale a alternativa que corresponde a este operador.
- a) : (dois pontos)
- b)  $\rightarrow$  (hifen maior)
- c) . (ponto)
- d) :: (dois pontos duplo)

**22.**Selecione a alternativa CORRETA quanto ao resultado da execução do trecho de código abaixo, escrito na linguagem PHP.

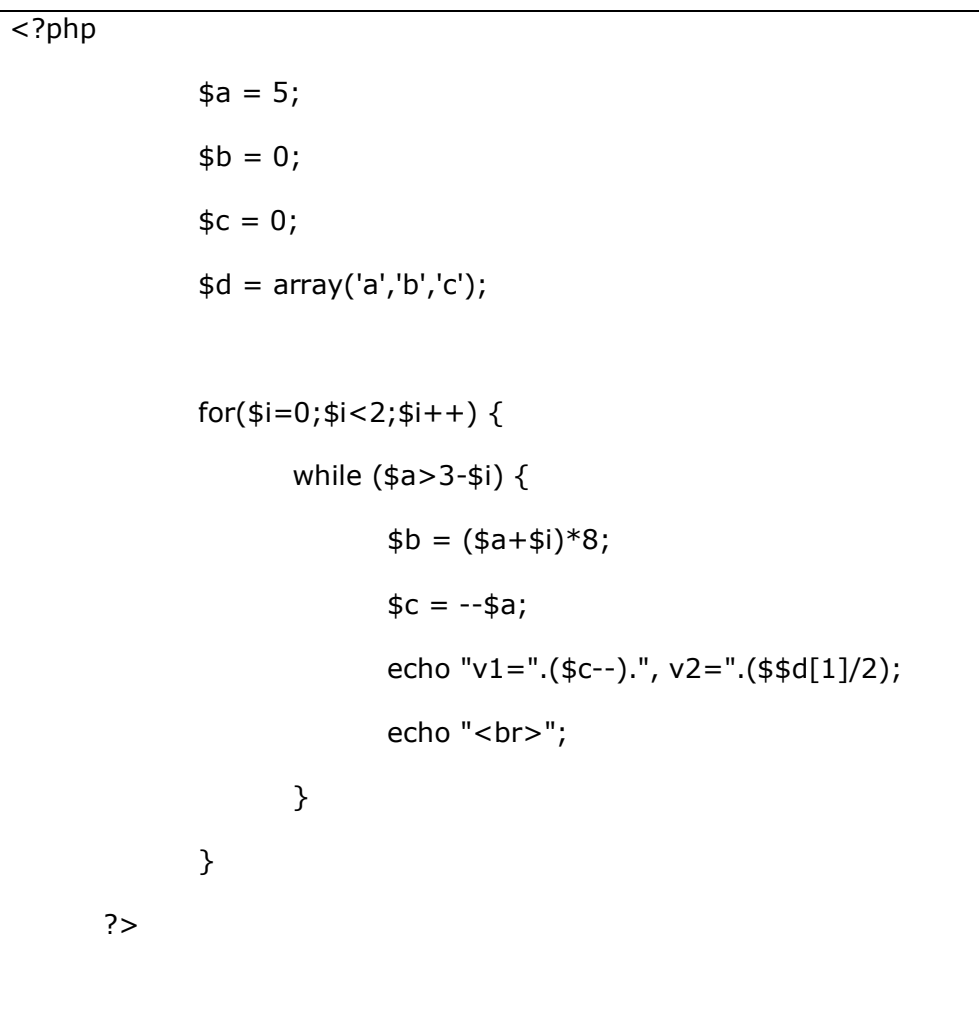

- a) A última linha a ser impressa é v1=2, v2=16
- b) A última linha a ser impressa é v1=3, v2=16
- c) A última linha a ser impressa é v1=1, v2=16
- d) O programa não funcionará, pois existe erro de sintaxe.

**23.**Considere o seguinte código escrito na linguagem PHP.

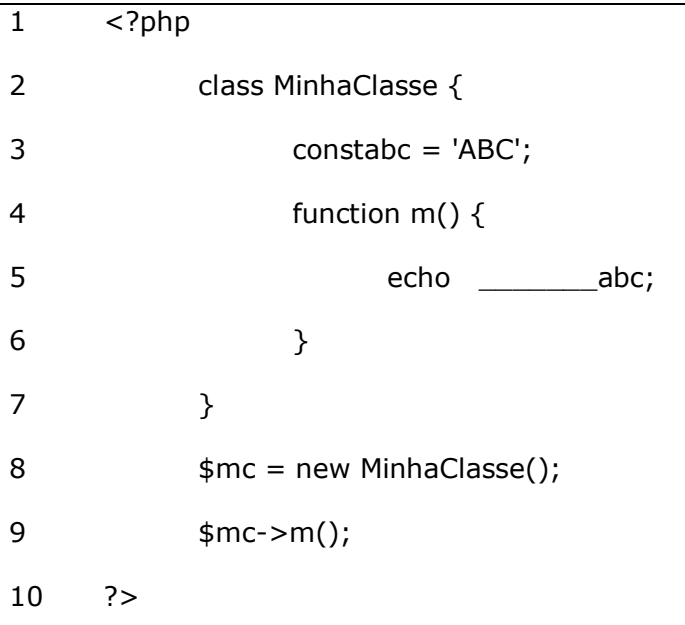

A alternativa que completa corretamente a lacuna na linha 5, de modo que a string 'ABC' seja impressa como resultado da execução do código, e que nenhum erro ocorra, é:

- a) \$this->
- b) self::
- c) this::
- d) \$self->

**24.**Assinale a alternativa CORRETA referente a linguagem PHP.

- a) Uma classe abstrata deve conter obrigatoriamente pelo menos um método abstrato.
- b) Métodos estáticos podem ser invocados diretamente da classe, sem a necessidade de instanciar um objeto para isso.
- c) Uma classe abstrata não pode ser uma subclasse.
- d) Um atributo estático não pode ser privado nem protegido.

**25.**Considerando a linguagem PHP, analise as afirmac

```
I. Como resultado da execução do código abaixo, será impresso o valor numérico 
   9.
   <?php
   $numbers = array();$numbers[] = 2; $numbers[] = 3; $numbers[10] = 4;for ($i=0; $i<10; $i++) $numbers[] = $i;echo $numbers[20];
   ?>
```
- II. Como resultado da execução do código abaixo, será impresso: bartrue <?php  $\arctan x = \arctan x$  ("foo" => "bar", 99 =>true); echo \$arr["foo"];
- III.Como resultado da execução do código abaixo, será impresso: 211 <?phpecho "1".print(2); ?>

Está(ão) CORRETA(S) a(s) afirmativa(s):

echo \$arr[99];

?>

- a) Apenas I
- b) Apenas I e II
- c) Apenas I e III
- d) Apenas II e III

**26.**Considere o código abaixo escrito em PHP.

```
\overline{\left\langle \right.}$a = 1; $b = 3; $c = 5;$x = ++ $b - $a;$y = $c-- + $a$;$z = - $a + $c++;echo $a.$b.$c.$x.$y.$z;
       ?>
```
Após executar o trecho de código acima, o resultado exibido será:

- a) 045364
- b) 045355
- c) 045265
- d) 135365

**27.**Considere o trecho de código abaixo escrito em PHP.

<?php

```
$arr1 = array('@pp!e','Me!on');
```

```
$arr2 = implode("@", $arr1);
```

```
\text{~sarr3} = \text{explode}("!)", \text{~sarr2};
```
echo \$arr3[1];

?>

Após executar o trecho de código, o resultado exibido será:

a) @pp

- b) e@Me
- c) @app!
- d) !e@Me!

**28.**Selecione a alternativa INCORRETA referente linguagem PHP:

- a) Uma função no PHP pode aparecer no script após ser chamada.
- b) O nome de uma função no PHP, assim como os nomes de variáveis e constantes, é case sensitive, ou seja, considera a diferença entre minúsculas e maiúsculas.
- c) A função session\_unset() libera todas as variáveis da sessão atualmente registradas.
- d) Todos os argumentos da função setCookie() são opcionais, exceto o nome do cookie.
- **29.**Considere as seguintes afirmativas sobre a linguagem de programação PHP:
	- I. O seguinte código PHP apresentará um erro ao ser executado. <?php
		- classMinhaClasse {

```
function aa() {echo "aa";}
      function aa($a) {echo $a;}
}
$objeto = new MinhaClasse();
$objeto->aa();
$objeto->aa("aa");
```
?>

- II. No PHP orientado a objetos, é possível declarar apenas um método construtor \_\_construct() por classe.
- III.Construtores das superclasses não são chamados implicitamente pelos construtores definidos pelo programador nas subclasses. Caso o programador deseje executar o construtor da superclasse, ele deverá usar a palavra-chave *parent* juntamente com o operador de escopo.

Estão CORRETAS as afirmativas:

- a) Apenas I e II
- b) Apenas I e III
- c) Apenas II e III
- d) I, II e III
- **30.**Na linguagem PHP, assinale a sentença que define corretamente uma informação dentro da sessão, considerando que a sessão já foi criada:
- a) session\_set('nome', 'João');
- b) SESSION['nome'] = 'João';
- c) \$\_SESSION['nome'] = 'João';
- d) \$SESSION['nome'] = 'João';
- **31.**Considere as seguintes afirmações sobre o modelo de dados relacional e as restrições de integridade em bancos de dados relacionais:
	- I. O modelo relacional representa o banco de dados como uma coleção de relações. Cada relação é definida como um conjunto de tuplas obrigatoriamente ordenado.
	- II. A restrição de integridade de entidade determina que nenhum valor de chave primária pode ser NULL.
	- III. A restrição de integridade referencial é especificada entre duas relações e usada para manter a consistência entre tuplas nessas duas relações. Informalmente, a restrição de integridade referencial afirma que uma tupla em uma relação que referencia outra relação precisa se referir a uma tupla existente nessa relação.
- a) Somente as sentenças I e II estão corretas.
- b) Somente as sentenças II e III estão corretas.
- c) Somente as sentenças I e III estão corretas.
- d) Todas sentenças estão corretas.
- **32.**Considere um banco de dados contendo a tabela abaixo, a qual armazena a distância percorrida por motoristas de uma empresa em determinados meses:

DESLOCAMENTOS

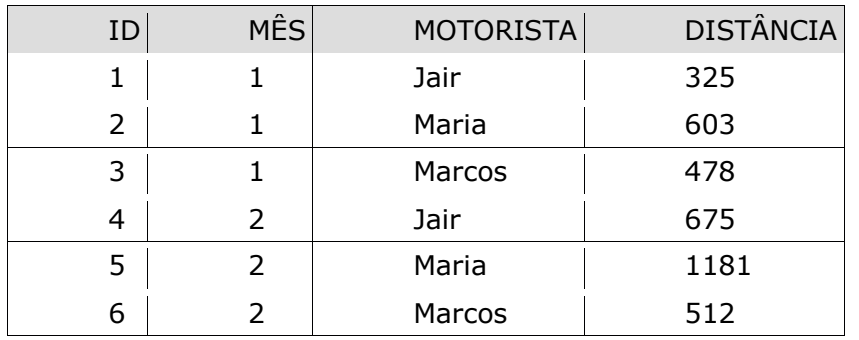

Foi executada a consulta:

SELECT MOTORISTA, SUM(DISTANCIA) AS TOTAL

FROM DESLOCAMENTOS

GROUP BYMOTORISTA

HAVING TOTAL > 1000;

Assinale a alternativa que contém o número de linhas retornadas pela consulta acima.

- a) 0
- b) 1
- c) 2
- d) 6

**33.**Considere duas tabelas, criadas pelos comandos SQL a seguir, contendo dados de contas bancárias e cheques emitidos por estas contas, respectivamente.

CREATE TABLE CONTA (

ID\_CONTA INTEGER PRIMARY KEY,

NOME\_CORRENTISTA VARCHAR(100) NOT NULL,

SALDO DECIMAL(10,2) NOT NULL );

CREATE TABLE CHEQUE (

ID\_CHEQUE INTEGER PRIMARY KEY,

DESTINATARIO VARCHAR(100) NOT NULL,

VALOR DECIMAL(10,2) NOT NULL,

ID\_CONTA INTEGER NOT NULL,

FOREIGN KEY (ID\_CONTA)

REFERENCES CONTA(ID\_CONTA) );

Assinale a alternativa que apresenta o código SQL para mostrar o nome de todos os correntistas, juntamente com o número total de cheques emitidos por cada um deles.

a) SELECT NOME\_CORRENTISTA, SUM(VALOR)

FROM CONTA AS CC, CHEQUE AS CH

WHERE CC.ID CONTA = CH.ID CONTA

GROUP BY NOME\_CORRENTISTA;

## b) SELECT NOME\_CORRENTISTA, COUNT(VALOR)

FROM CONTA AS CC, CHEQUE AS CH

WHERE CC.ID CONTA = CH.ID CONTA

ORDER BY CC.ID\_CONTA;

c) SELECT NOME\_CORRENTISTA, COUNT(VALOR)

FROM CONTA NATURAL JOIN CHEQUE

GROUP BY NOME\_CORRENTISTA;

d) SELECT NOME\_CORRENTISTA, COUNT(VALOR)

FROM CONTA INNER JOIN CHEQUE

GROUP BY NOME\_CORRENTISTA;

**34.**Assinale com V (verdadeiro) ou F (falso) às afirmações abaixo sobre a linguagem SQL:

- ( ) Usando a cláusula ORDER BY, o SQL permite que o usuário ordene as tuplas no resultado de um consulta pelos valores de um ou mais atributos que aparecem.
- () Atributos com a restrição FOREIGN KEY não permitem o valor nulo.
- ( ) A consulta:

SELECT \* FROM PESSOA WHERE IDADE BETWEEN 18 AND 65; é equivalente à consulta: SELECT \* FROM PESSOA WHERE (IDADE > 18) AND (IDADE < 65);

A sequência correta de preenchimento dos parênteses, de cima para baixo, é:

- a) F, V, F.
- b) V, F, V.
- c) V, V, F.
- d) V, F, F.
- **35.**Considere duas tabelas, criadas pelos comandos SQL a seguir, contendo dados dos empregados de uma empresa e seus respectivos dependentes.

CREATE TABLE EMPREGADO ( CPF CHAR(11) PRIMARY KEY, NOME VARCHAR(100) NOT NULL, SALARIO DECIMAL(10,2) NOT NULL, SEXO CHAR NOT NULL);

CREATE TABLE DEPENDENTE ( EMP\_CPF CHAR(11), NUM\_SEQ INTEGER, NOME VARCHAR(50) NOT NULL, SEXO CHAR NOT NULL, PRIMARY KEY (EMP\_CPF, NUM\_SEQ), FOREIGN KEY (EMP\_CPF) REFERENCES EMPREGADO(CPF) );

Com referência à seguinte consulta SQL, marque a alternativa CORRETA.

SELECT \* FROM EMPREGADO AS E WHERE E.CPF IN ( SELECT D.EMP\_CPF FROM DEPENDENTE AS D WHERE E.NOME =  $D.NOME AND E.SEXO = D.SEXO$  );

- a) Recupera todos os dados de cada empregado que possui pelo menos um dependente com o mesmo nome e mesmo sexo do empregado.
- b) Recupera todos os dados de cada empregado que possui algum dependente com o mesmo nome ou mesmo sexo do empregado.
- c) Recupera todos os dados de cada empregado e seus respectivos dependentes, desde que o sexo e o nome dos empregados e seus dependentes sejam iguais.
- d) A consulta não funcionará, pois existe erro de sintaxe.
- **36.**Através da instrução CREATE TRIGGER na linguagem SQL, podemos criar gatilhos (*triggers*), os quais correspondem a ações a serem tomadas em um banco de dados quando certos eventos ocorrem e quando certas condições são satisfeitas. A respeito de gatilhos, assinale a afirmação CORRETA:
- a) A cláusula BEFORE, quando corretamente empregada na especificação de um gatilho, determina que o evento que disparou o gatilho deve ser concluído antes que as ações do gatilho sejam executadas.
- b) A palavra-chave NEW é usada para se referir a uma tupla recém-inserida ou recématualizada, enquanto a palavra-chave OLD é usada para se referir a uma tupla recémexcluída ou a uma tupla antes que ela seja atualizada.
- c) É possível executar um gatilho com a instrução CALL.
- d) Dentre os eventos que podem disparar a execução de gatilhos, podemos citar o INSERT, DELETE, UPDATE e SELECT.
- **37.**Sobre a definição de procedimentos (*Stored Procedures*) e seus parâmetros no SGBD MySQL, assinale com V (verdadeiro) ou F (falso) as afirmações abaixo:
	- ( ) O modo IN serve para indicar que um parâmetro é apenas para entrada de dados.
	- ( ) O modo OUT serve para indicar que um parâmetro é apenas para saída de dados.
	- ( ) Caso o modo seja omitido em um parâmetro, o mesmo será tratado como INOUT.

A sequência correta de preenchimento dos parênteses, de cima para baixo, é:

- a) F, V, F.
- b) V, F, F.
- c) V, V, F.
- d) V, V, V.
- **38.**Sobre o gerenciamento de procedimentos (*Stored Procedures*) no SGBD MySQL, assinale a sentença cujo comando remova o procedimento chamado *meu\_procedimento,* sem que o SGBD apresente uma mensagem de erro caso ele não exista:
- a) DELETE PROCEDURE 'meu\_procedimento' WITH GRANT;
- b) DELETE PROCEDURE IF EXISTS 'meu\_procedimento';
- c) DROP PROCEDURE 'meu\_procedimento' IF NOT EXISTS;
- d) DROP PROCEDURE IF EXISTS 'meu\_procedimento';
- **39.**Sobre a utilização de procedimentos (*Stored Procedure*s) e funções no SGBD MySQL, analise as sentenças a seguir:
	- I. Um procedimento só pode ser invocado através do operador CALL;
	- II. Um procedimento que não possui parâmetros pode ser invocado pelo seu nome, sem o uso de parênteses para indicar a área de parâmetros;
	- III. Uma função pode ser invocada dentro de um comando SELECT;

Quais sentenças estão corretas?

- a) Somente as sentenças I e II estão corretas.
- b) Somente as sentenças II e III estão corretas.
- c) Somente as sentenças I e III estão corretas.
- d) Todas as sentenças estão corretas.

**40.**Sobre os modelos de projeto de bancos de dados, leia a sentença a seguir e preencha as lacunas com a opção correta:

O modelo \_\_\_\_\_\_\_\_\_\_\_\_\_\_ descreve os dados em alto nível a serem manipulados no banco de dados de forma independente do SGBD a ser utilizado. Já o modelo \_\_\_\_\_\_\_\_\_\_\_\_\_\_descreve a estrutura das tabelas e leva em consideração as restrições do SGBD a ser utilizado, tais como procedimentos e restrições de acesso.

- a) lógico, físico.
- b) conceitual, físico.
- c) conceitual, lógico.
- d) lógico, conceitual.